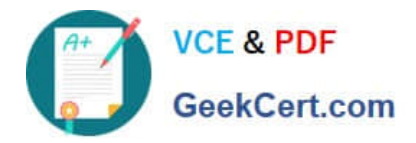

# **C9510-319Q&As**

IBM WebSphere Application Server Developer Tools V8.5 with Liberty **Profile** 

## **Pass IBM C9510-319 Exam with 100% Guarantee**

Free Download Real Questions & Answers **PDF** and **VCE** file from:

**https://www.geekcert.com/c9510-319.html**

### 100% Passing Guarantee 100% Money Back Assurance

Following Questions and Answers are all new published by IBM Official Exam Center

**Colonization** Download After Purchase

- **@ 100% Money Back Guarantee**
- **63 365 Days Free Update**
- 800,000+ Satisfied Customers

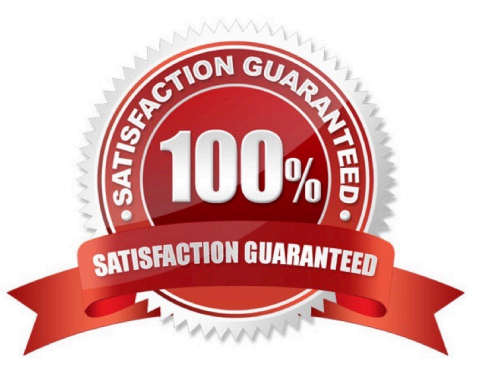

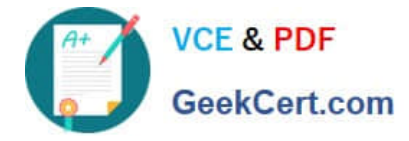

#### **QUESTION 1**

A developer uses the Web service client wizard in IBM Rational Application Developer. What will be different in the generated artifacts?

- A. Additional methods will be generated to invoke the Web service.
- B. A JAX-RPC handler is created to handle the response from the Web service.
- C. The ibm\_webserviceclient\_bnd.xmi file specify that the invocation is asynchronous.
- D. There is no change in the generated artifacts, only the methods called from the actual client will vary.

Correct Answer: A

#### **QUESTION 2**

The removeNode command line utility, when executed from any node to detach itself from a cell, does which of the following actions?

- A. Stops all running server processes on the node
- B. Maintains all configuration changes after joining the cell
- C. Runs from the bin directory of the Deployment Manager
- D. Restores the backed-up original base configuration
- E. Deletes the node\\'s queue manager

Correct Answer: ADE

#### **QUESTION 3**

A developer has a Web service-enabled EnterpriseJavaBean Java archive (JAR) module within an EAR file.

Which of the following command line tools will add one or more router modules to the EAR file?

- A. Wsadmin
- B. Wsdeploy
- C. Ejbdeploy
- D. Endptenabler
- Correct Answer: D

#### **QUESTION 4**

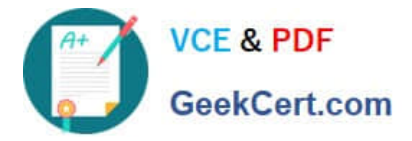

Based on the WSDL document and applying JAX-WS mapping rules, what does the method signature for the operation look like (without the JAX-WS annotations)?

- A. public String test(String myString1);
- B. public String Wrapper test(String Wrapper myString1);
- C. public ResponseDataType test( RequestDataType param1);
- D. public ResponseDataTypeWrapper test(RequestDataTypeWrapper param1);

Correct Answer: C

#### **QUESTION 5**

What can be used to test and publish Web services toIBM UDDI?

- A. Web Services Explorer
- B. IBM UDDI Test Registry
- C. Universal Test Client (UTC)
- D. Web services sample test JSPs
- Correct Answer: A

[C9510-319 Study Guide](https://www.geekcert.com/c9510-319.html) [C9510-319 Exam Questions](https://www.geekcert.com/c9510-319.html) [C9510-319 Braindumps](https://www.geekcert.com/c9510-319.html)